# **Release Note**

Release Date : Sep. 2021

Product Ver. : midas Gen 2021 (v3.1) and Design+2021(v3.1)

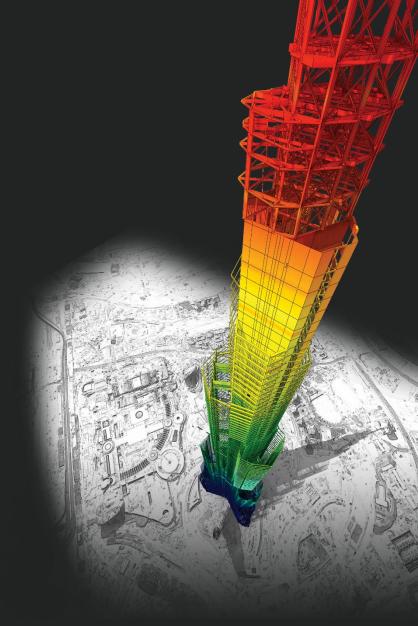

# DESIGN OF General Structures

Integrated Design System for Building and General Structures

# Enhancements

## • midas Gen

| 1) Addition of Philippines RC Code(NSCP2015) | 4 |
|----------------------------------------------|---|
| 2) Addition of Philippines Load Combinations | 5 |
| 3) Addition of Philippines Rebar DB(PNS 49)  | 7 |
| 4) Improvement of Start Page                 | 8 |

# • midas Design+

| 1) | Add Composite Beam Design as per Eurocode     | 10 |
|----|-----------------------------------------------|----|
| 2) | Design report generation by user defined unit | 13 |

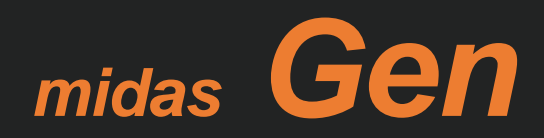

# 1. Addition of Philippines RC Code(NSCP2015)

### Add Philippines Code (NSCP 2015) of RC Design

#### **Concrete Design Code**

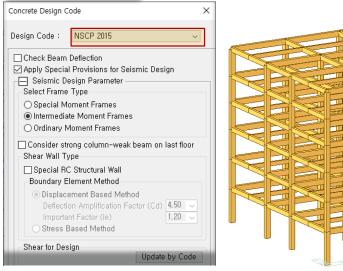

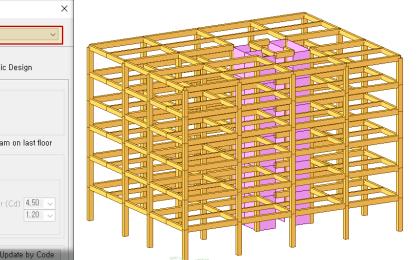

#### **Design Result Table**

| N  | SCP 20               | 15 RC | -Colur                | nn De | sign Resu | lt Dialog |     |         |                  |                    |                 |     |        |           | _        |             | × |
|----|----------------------|-------|-----------------------|-------|-----------|-----------|-----|---------|------------------|--------------------|-----------------|-----|--------|-----------|----------|-------------|---|
|    | Code : N<br>Sorted b | ,     | 2015<br>Memb<br>Prope |       | U         | nit : N   | , r | mm      | Primary<br>O SEC | y Sorting<br>CT ⊚N | Option<br>/IEMB |     |        |           |          |             |   |
| Ir | MEMB                 | SEL   | Sec                   | tion  | fc        | fy        | LCB | Pu      | Mc               | Ant                | VDahar          |     | Vu.end | Rat-V.end | As-H.end | H-Rebar.end | ^ |
|    | SECT                 | SEL   | Bc                    | Hc    | Height    | fys       | LCB | Rat-P   | Rat-M            | Ast                | V-Rebar         | LCB | Vu.mid | Rat-V.mid | As-H.mid | H-Rebar.mid |   |
| Ľ  | 41                   |       | C                     | 4     | 30.0000   | 500.000   | 7   | 2209716 | 1.8E+08          | 4398.2             | 14-5-D20        | 12  | 347846 | 0.735     | 612.50   | 2-D10 @160  | 1 |
|    | 406                  |       | 600.0                 | 700.0 | 5000.0    | 400.000   | 1 1 | 0.997   | 0.268            | 4390.2             | 14-5-020        | 12  | 347846 | 0.832     | 612.50   | 2-D10 @250  | 1 |
|    | 42                   | _     | С                     | 3     | 30.0000   | 500.000   | 3   | 3364048 | 1.9E+08          | 4398.2             | 14-4-D20        | 12  | 382372 | 0.761     | 612.50   | 2-D10 @160  | 1 |
| L  | 306                  |       | 600.0                 | 700.0 | 5000.0    | 400.000   | ~   | 0.999   | 0.278            | 4330.2             | 14-4-020        | 12  | 382372 | 0.854     | 612.50   | 2-D10 @250  |   |
|    | 43                   | П     | С                     | 3     | 30.0000   | 500.000   | -   | 3363816 | 1.9E+08          | 4398.2             | 14-4-D20        | 12  | 383456 | 0.762     | 612.50   | 2-D10 @160  | 1 |
|    | 306                  |       | 600.0                 | 700.0 | 5000.0    | 400.000   | 1 1 | 0.999   | 0.278            | 4390.2             | 14-4-020        | 12  | 383456 | 0.856     | 612.50   | 2-D10 @250  | 1 |
|    | 44                   | _     | C                     | 4     | 30.0000   | 500.000   | 3   | 2204971 | 1.8E+08          | 4398.2             | 14-5-D20        | 12  | 347269 | 0.734     | 612.50   | 2-D10 @160  | 1 |
|    | 406                  |       | 600.0                 | 700.0 | 5000.0    | 400.000   | 3   | 0.996   | 0.269            | 4398.2             | 14-5-D20        | 12  | 347269 | 0.831     | 612.50   | 2-D10 @250  |   |
|    |                      |       | -                     | ~     |           | 500.000   |     | 0045047 | 0.05.00          |                    |                 | 10  | 000044 | 0.000     | 505.00   | 0.040.0400  |   |

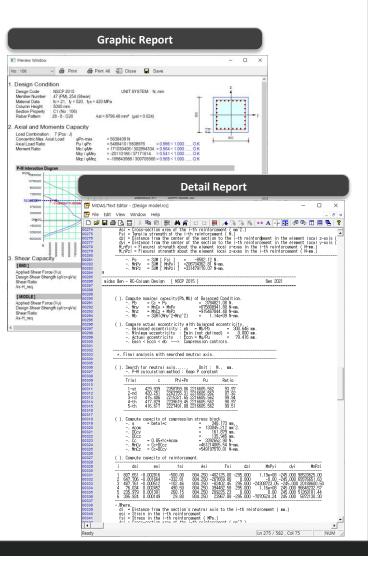

# **2.** Addition of Philippines Load Combinations

### Add Philippines Load combinations as per NSCP2015

| For Concrete Design                                                                                                    |
|----------------------------------------------------------------------------------------------------|
| utomatic Generation of Load Combinations                                                                                                    |
| Option<br>Add O Replace<br>Code Selection                                                                                                    |
| Steel     Cold Formed Steel     Aluminum                                                                                                    |
| Design Code : NSCP 2015 ~                                                                                                    |
| Scale Up of Response Spectrum Load Case       Scale Up Factor :     I       Factor     Load Case       1,000     RX       1,000     RY         Delete                      |
| Consider Lateral Soil Pressure Factor<br>Load Factor : 1.6                                                                                                    |
| Manipulation of Construction Stage Load Case           ST : Static Load Case           CS : Construction Stage Load Case           ST Only         CS Only           ST+CS |
| Consider Orthogonal Effect                                                                                                    |
| Set Load Cases for Orthogonal Effect,<br>100 : 30 Rule<br>SRSS(Square-Root-of-Sum-of-Squares)                                                                              |
| Generate Additional Load Combinations<br>☑ for Special Seismic Load<br>☑ for Vertical Seismic Forces                                                                       |
| Factors for Seismic Design                                                                                                    |
| Will Execute Construction Stage Analysis           Consider Losses for Prestress Load Cases           Transfer Stage         1           Service Load Stage :         1    |
| Consider Redundancy Factor r:                                                                                                    |
| Load Factor : 1                                                                                                    |
| Load Factor : 1<br>Consider Live Load Reduction Factor f1:<br>Factor for Live load Reduction,                                                                              |

| For Steel Design                                                                                                    |
|----------------------------------------------------------------------------------------------------|
| Automatic Generation of Load Combinations X                                                                                                    |
| Option<br>Add Replace<br>Code Selection<br>Steel Concrete SRC<br>Cold Formed Steel Footing<br>Aluminum                                                                                                    |
| Design Code: NSCP 2015 🗸                                                                                                    |
| Scale Up of Response Spectrum Load Case<br>Scale Up Factor : 1 RX<br>Factor Load Case<br>1,000 RX<br>1,000 RY Delete                                                                                      |
| Consider Lateral Soil Pressure Factor<br>Load Factor : 0,9<br>Manipulation of Construction Stage Load Case<br>ST : Static Load Case<br>CS : Construction Stage Load Case<br>© ST Only 		 CS Only 		 ST+CS |
| Consider Orthogonal Effect                                                                                                    |
| Set Load Cases for Orthogonal Effect,<br>100 : 30 Rule      SRSS(Square-Root-of-Sum-of-Squares)                                                                                                    |
| Generate Additional Load Combinations<br>☑ for Special Seismic Load<br>☑ for Vertical Seismic Forces<br>Factors for Seismic Design,                                                                       |
| Consider Redundancy Factor r:<br>Load Factor : 1.0                                                                                                    |
| Consider Live Load Reduction Factor f1:<br>Factor for Live load Reduction                                                                                                    |
| 0K Cancel                                                                                                    |

| For Footing Design                                                                                                    |
|----------------------------------------------------------------------------------------------------|
| Automatic Generation of Load Combinations X                                                                                                    |
| Option<br>● Add   ○ Replace                                                                                                    |
| Code Selection Osteel Oconcrete SRC Cold Formed Steel <b>• Footing</b> Aluminum                                                                                              |
| Design Code : NSCP 2015 🗸                                                                                                    |
| Scale Up of Response Spectrum Load Case<br>Scale Up Factor : 1<br>Factor Load Case<br>1,000 RX<br>1,000 RY<br>Delete                                                         |
| Consider Lateral Soil Pressure Factor     Load Factor : 1.6     Manipulation of Construction Stage Load Case     ST : Static Load Case     CS : Construction Stage Load Case |
| ST Only     CS Only     ST+CS                                                                                                    |
| Consider Orthogonal Effect Set Load Cases for Orthogonal Effect                                                                                                    |
| <ul> <li>100 : 30 Rule</li> <li>SRSS(Square-Root-of-Sum-of-Squares)</li> </ul>                                                                                               |
| Generate Additional Load Combinations for Special Seismic Load for Vertical Seismic Forces                                                                                   |
| Factors for Seismic Design  Consider Redundancy Factor r: Load Factor : 1                                                                                                    |
| Consider Live Load Reduction Factor f1:<br>Factor for Live load Reduction                                                                                                    |
| OK Cancel                                                                                                    |

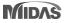

# **2. Addition of Philippines Load Combinations**

### Add Philippines Load combinations as per NSCP2015

| Prevision                           | Load factors and combinations               | Remark                                                                                                    |
|-------------------------------------|---------------------------------------------|----------------------------------------------------------------------------------------------------|
|                                     | 1.4 (D+F)                                   | D : Dead Load                                                                                                    |
|                                     | 1.2(D+F+T) +1.6(L+H) + 0.5(Lr or R)         | • F : Fluid Load                                                                                                  |
| Strength                            | 1.2D +1.6(Lr or R) + ( <i>f</i> 1L or 0.5W) | <ul> <li>T : Temperature Load</li> <li>H : Lateral pressure load of soil and water in soil</li> </ul>             |
| Load Combinations                   | 1.2D ± 1.0W + <i>f</i> 1L +0.5(Lr or R)     | L : Live load                                                                                                    |
| as per 203.3.1                      | 1.2D ± 1.0E + <i>f</i> 1L                   | <ul> <li>Lr : Roof live load</li> <li>R : Rain load</li> </ul>                                                    |
|                                     | 0.9D ± 1.0W + 1.6H                          | W : Wind load                                                                                                    |
|                                     | 0.9D ± 1.0E + 1.6H                          | <ul> <li>E : Earthquake load (=ρEh + Ev)</li> </ul>                                                               |
|                                     | D+F                                         | <ul> <li>Em : maximum effect of horizontal and vertical earth-quake<br/>force (=Ω<sub>0</sub>Eh)</li> </ul>       |
| Allowable stress                    | D+H+F+L+T                                   |                                                                                                    |
| Load Combinations<br>as per 203.4.1 | D + H + F + (Lr or R)                       | - Alternate load combinations as per 203.4.2 is auto-generated                                                    |
|                                     | D + H + F + 0.75[L+T(Lr or R)]              | in footing design for serviceability verification.                                                                |
|                                     | D + H + F ± (0.6W or E / 1.4)               | f1 : Live load reduction factor                                                                                   |
|                                     | D + H + F + 0.75[L + Lr(0.6W or E/1.4)]     | -1.0 : for floors in places of public assembly, for live loads in excess of 4.8kPa, and for garage live loads, or |
|                                     | 0.6D ± 0.6W + H                             | -0.5 : for other live loads                                                                                       |
| Alternate load combinations         | 0.6D ± E/1.4 + H                            | <ul> <li>ρ : Redundancy factor as per equation 208-20</li> </ul>                                                  |
| as per 203.4.2                      | D + L + (Lr  or  R)                         | • $\Omega_0$ : Seismic force amplification factor as set forth in Section.4.10.1                                  |
|                                     | D + L ± 0.6W                                | Eh : Horizontal earthquake load                                                                                   |
|                                     | D + L ± E/1.4                               | • Ev : Vertical earthquake load (not provided in Gen2021 v3.1)                                                    |
| Special load combinations           | 1.2D + <i>f</i> 1L +1.0Em                   |                                                                                                    |
| as per 203.5                        | 0.9D ± 1.0Em                                |                                                                                                    |

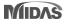

# 3. Addition of Philippines Rebar DB(PNS 49)

### Add Rebar DB and material as per PNS49

|                                                                                                    |                                                                                                    |                                                                                                    | ×                                                                                                 |
|----------------------------------------------------------------------------------------------------|----------------------------------------------------------------------------------------------------|----------------------------------------------------------------------------------------------------|---------------------------------------------------------------------------------------------------|
| <ul> <li>Environment         <ul> <li>General</li> <li>View</li> <li>Data Tolerances</li> <li>Property</li> <li>Load</li> <li>Results</li> <li>Design/Load Code</li> <li>Notice &amp; Help</li> <li>Graphics</li> <li>Formats - Dim, &amp; Others</li> <li>Formats - Forces</li> <li>Formats - Loads</li> </ul> </li> </ul> | Design Code Load Cod<br>Steel<br>Design Code:<br>TWN-ASD96<br>National Annex:<br>Recommended<br>Ocld Formed Steel<br>Design Code:<br>AISI-CFSD08<br>National Annex:<br>Recommended | de<br>Concrete<br>Design Code:<br>NSCP 2015 ~<br>National Annex:<br>Italy<br>Rebar<br>Material Code<br>PNS49(RC) ~<br>Material DB<br>230R<br>230R<br>230R<br>250R<br>550R | SRC<br>Design Code:<br>SSRC79 V<br>Rebar<br>Material Code<br>KS01(RC) V<br>Material DB<br>SD400 V |

#### Rebar strength as per PNS49

|      | Tensile Strength<br>Fu (Mpa) | Yield Strength<br>Fy (Mpa) |
|------|------------------------------|----------------------------|
| 230R | 390                          | 230                        |
| 280R | 480                          | 280                        |
| 420R | 620                          | 420                        |
| 520R | 690                          | 520                        |
| 550R | 725                          | 550                        |

#### Rebar DB as per PNS49 & Design rebar setting

| R | Reb | ar Inforn | nation           |             |               |                  |                  | × |
|---|-----|-----------|------------------|-------------|---------------|------------------|------------------|---|
|   | Re  | bar Code  | PNS <sup>2</sup> | 19          |               |                  |                  | < |
|   |     | снк       | Name             | Dia<br>(mm) | Area<br>(mm²) | Dia(Out)<br>(mm) | Weight<br>(N/mm) | ^ |
|   |     |           | D10              | 10.0000     | 78.5400       | 10.0000          | 0.0061           | 1 |
|   |     |           | D12              | 12.0000     | 113.1000      | 12.0000          | 0.0087           | 1 |
|   |     |           | D16              | 16.0000     | 201.0600      | 16.0000          | 0.0155           | 1 |
|   |     |           | D20              | 20.0000     | 314.1600      | 20.0000          | 0.0242           | 1 |
|   |     |           | D25              | 25.0000     | 490.8800      | 25.0000          | 0.0351           | ] |
|   |     |           | D28              | 28.0000     | 615.7500      | 28.0000          | 0.0474           |   |
|   |     |           | D32              | 32.0000     | 804.2500      | 32.0000          | 0.0619           |   |
|   |     |           | D36              | 36.0000     | 1017.880      | 36.0000          | 0.0784           | ] |
|   |     |           | D40              | 40.0000     | 1256.640      | 40.0000          | 0.0967           |   |
|   |     |           | D50              | 50.0000     | 1963.500      | 50.0000          | 0.1511           | ] |
|   |     |           |                  |             |               |                  |                  | * |
|   |     |           |                  |             |               | ОК               | Close            |   |

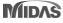

## 4. Improvement of Start page

-You can see the latest news of midas program in banner. -Recently used projects can be opened by clicking on the list. 🔯 Start Page 🛛 🛛 □ Contact us 1 名 MIDAS Account Welcome to MIDAS Go to MIDAS Customer Online Support Go to midas Structure Go to Download Center(new Gen Installer&patch)  $\equiv$ Recent Sample steel model New Project + 2021-08-24 20:58:43 D:\00.2021년\해외 건축기술 성장리포트\컨텐츠 제작\Steel + desig.. Sample RC model-1 App7\_EC3 design\_final model 2021-08-20 17:43:09 2021-08-02 15:30:09 D:\00.2021년\해외 건축기술 성장리포트\컨텐츠 제작\Steel + desig.. D:\00.2021년\해외 건축기술 성장리포트\컨텐츠 제작\Steel + desig.. 7-DOF\_BOX masonry pushover 2021-08-23 15:35:50 2021-05-24 08:20:50 C:\Users\hyw1005\Downloads\7-DOF BOX.mgb C:\Users\hyw1005\Downloads\masonry pushover.mgb GSD RC Column masonry pushover\_cLBC2 2021-05-24 16:50:01 2021-07-16 17:20:34 C:\Users\hyw1005\Downloads\masonry pushover\_cLBC2.mgb C:\Users\hyw1005\Downloads\GSD\_RC Column.mgb

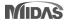

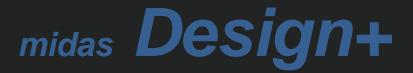

# **1. Composite beam design as per Eurocode**

### Support composite beam design as per Eurocode 4: 04

| Mode/Link RC Steel SRC Aluminum  | n Reinforce Load Option Tool        | View Help                    |                                                                                 |                                    |                                              |
|----------------------------------|-------------------------------------|------------------------------|---------------------------------------------------------------------------------|------------------------------------|----------------------------------------------|
| Select SRC>Co                    | omposite Beam                       |                              |                                                                                 |                                    |                                              |
| VorkBar 🗢 🗜                      | Start Page Member Member List       | Drawing Quantity 🗸 🗸         | K Report                                                                        |                                    |                                              |
| Add new member                   | General                             | Double click to Zoom         | 100% V Print Save Report                                                        | Option Summary Report              | Include Input Data                           |
| System SRC ~                     | Member Name CB01                    | bouble click to zoom         |                                                                                 |                                    |                                              |
| Type Composite Beam ~            | Apply this Member to Dwg & Report 🗸 | 1 110@200                    | Steel beam at construction stage (Mma                                           | к, <u>5.000</u> m)                 |                                              |
| Name                             | Section Slab Deck Load              | <sup>1-M19@300</sup>         | 1. Calculation Summary                                                          |                                    |                                              |
| Option Add                       | Material                            |                              | (1) Moment Resistance                                                           |                                    |                                              |
| Keep Sect. & Bar Data            |                                     |                              | Category                                                                        | Value Criteria                     | Ratio Note                                   |
| 2 Define Design Code 8           | v module                            | ┃ ┝─── <del>──</del> ────┤≁┃ | Major Axis ( kN·m )                                                             | 10.98 360                          | 0.0305                                       |
| SRC Design receiver              |                                     |                              | (2) Shear Resistance                                                            |                                    |                                              |
| 😑 🕞 Option                       | Rebar 58.015 V MPa                  | 8 500 8                      | Category                                                                        | Value Criteria                     | Ratio Note                                   |
| Design Code : Eurocode4:04       | Rebai                               | 8.600 4                      | Major Axis ( kN )                                                               | 0.000 678                          | 0.000                                        |
| Rebar DB : UNI                   | Section                             |                              | (3) Combined Ratio                                                              |                                    |                                              |
|                                  | Shape H Section ~                   |                              | Category                                                                        | Value Criteria                     | Ratio Note                                   |
| 🔀 Design Code : Eurocode4:04     | Use DB IPE400 V                     | 180                          | Bending and Shear Resistance, Major                                             |                                    |                                              |
| - Big Design Option              | H 400.00 mm                         |                              | (4) Buckling Resistance                                                         |                                    |                                              |
| Drawing Option     Report Option | B 180.00 mm                         |                              | Category                                                                        | Value Criteria                     | Ratio Note                                   |
| Preference                       | tw 8.60 mm<br>tf 13.50 mm           | Double click to Zoom         | Lateral Torsional Buckling Resistance ( kN·m )                                  | 10.98 360                          | 0.0305                                       |
| E Transite Beam (1)              | tf 13.50 mm<br>r 21.00 mm           |                              |                                                                                 |                                    |                                              |
| CB01                             | r 21.00 mm V                        |                              | 2. Classification                                                               |                                    |                                              |
|                                  | Span & Support                      | -2218.65                     | Flange                                                                          | Web                                | Section                                      |
| 🛨 Composite Beam                 | Use Support                         | ↓ <u></u>                    | Class 1                                                                         | Class 1                            | Class 1                                      |
|                                  | Span 10.00 m                        | <b>668.25</b>                |                                                                                 |                                    |                                              |
|                                  | Spacing 3.00 m                      | 4                            | 3. Moment Resistance                                                            |                                    |                                              |
|                                  | Unbraced Length 1.00 m              | Ň.                           | [ BS EN 1993-1-1:2005, 6.2.5 ]<br>[ Calculation Summary ( Moment Resistance ) ] |                                    |                                              |
|                                  |                                     | <b>4</b> 882.145             |                                                                                 |                                    |                                              |
|                                  |                                     |                              | Major Axis                                                                      | 0.03                               | 0.70 0.80 0.90 1.00 1.10 1.20 1.30 1.40 1.50 |
|                                  |                                     | 668.25                       | Check Items                                                                     | Major Axis (X)                     | Minor Axis (Y)                               |
|                                  |                                     |                              | Wpi                                                                             | 1,308,000mm <sup>3</sup>           | -                                            |
|                                  |                                     |                              | MRd                                                                             | 360kN-m                            | -                                            |
|                                  |                                     | L                            | Med / MRd                                                                       | 0.0305                             | -                                            |
|                                  |                                     |                              | 4. Shear Resistance                                                             |                                    |                                              |
|                                  | Design(F4) Check(F5) Report         | Apply(F3)                    | [ BS EN 1993-1-1:2005, 6.2.6, 6.2.10 ]                                          |                                    |                                              |
|                                  |                                     |                              | [ Calculation Summary ( Shear Resistance ) ]                                    |                                    |                                              |
|                                  |                                     |                              | Major Axis                                                                      | 0.00                               |                                              |
|                                  |                                     |                              | Check Roma                                                                      | 0.00 0.10 0.20 0.30 0.40 0.50 0.60 | 0.70 0.80 0.90 1.00 1.10 1.20 1.30 1.40 1.50 |
|                                  |                                     |                              |                                                                                 |                                    |                                              |

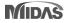

# **1. Composite beam design as per Eurocode**

### Procedure of Composite Beam Design

|                  | Fe430            |          |        |
|------------------|------------------|----------|--------|
| H-Beam           |                  |          | ~      |
| Shear Connector  |                  | _        | ~      |
| Concrete         | 24 🔻             | MPa      |        |
| Rebar            | 413.7            | / MPa    |        |
| Section<br>Shape | H Section        |          | ~      |
| bhope            |                  |          |        |
| Use DB           | IPE400           |          | $\sim$ |
| Use DB           | IPE400<br>400.00 | mm       | ~      |
|                  |                  | mm<br>mm | ~<br>^ |
| Н                | 400.00           | mm       | ~<br>^ |
| H<br>B           | 400.00           | mm       | ~      |

3.00

1.00

|                   | ab Deck  | Lo     | ad  | 1        |
|-------------------|----------|--------|-----|----------|
| Slab<br>Thickness | 150      | .00    |     | mm       |
| T-Shap            | e        | 0      | Hal | fT-Shape |
| Rebar<br>Conside  | er Rebar |        |     |          |
| Cover             | 20.00    |        | mm  |          |
| Тор               | P10      | $\sim$ | @   | 450 ~    |
| Bottom            | P10      | $\sim$ | @   | 450 ~    |
| Shear Con         |          |        |     |          |
| Туре              | M1       | 9      |     | ~        |
| Columns           | 1        |        |     |          |
| Spacing           | 300      | 0.00   |     | mm       |
|                   |          | 0.00   | _   | mm       |

| ction S   | ilab Deck Load    |           |
|-----------|-------------------|-----------|
| eck Plate |                   |           |
| ✓ Use De  |                   | Prop      |
| Section   | DPL-50.8x303x116x | 182x1.2 ∨ |
| Hr        | 50.80             | mm        |
| Sr        | 303.00            | mm        |
| Br0       | 116.00            | mm        |
| Br1       | 182.00            | mm        |
| t         | 1.20              | mm        |

**Define Deck information** 

| Section Slab Dec  | k Load                |
|-------------------|-----------------------|
| Live Load         | 5 kN/m²               |
| Finishing Load    | 1.2 kN/m <sup>2</sup> |
| Construction Load | 1.5 kN/m²             |
| Consider Self We  | ight                  |

**Define Loads** 

#### Step 1.

Spacing

Unbraced Length

Define material properties & sections of H-beam/Shear connector /Concrete/rebar And input the beam's span/spacing/unbraced length.

m

**Step 2.** Define Slab information. (Thickness,rebar, shear connector type)

#### Step 3.

Define deck plate information and deck directions.

#### Step 4.

Define design loads. Input construction load for constructions stage, and Live load & finishing load for normal stage.

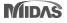

# **1.** Composite beam design as per Eurocode

### Summary & Detail design report in Composite beams

#### Summary design report

#### Steel beam at construction stage (Mmax, 4.000m)

#### 1. Calculation Summary

(1) Moment Resistance

| Category          | Value | Criteria | Ratio |
|-------------------|-------|----------|-------|
| Mainr Axis (kN-m) | 61.03 | 360      | 0.170 |

#### (2) Shear Resistance

| Category         | Value | Criteria | Ratio |
|------------------|-------|----------|-------|
| ajor Axis ( kN ) | 0.000 | 678      | 0.000 |
|                  |       |          |       |

#### (3) Combined Ratio

| Category                            | Value | Criteria | Ratio |
|-------------------------------------|-------|----------|-------|
| Bending and Shear Resistance, Major | -     | -        | -     |

#### (4) Buckling Resistance

| Category                                     | Value | Criteria | Ratio |
|----------------------------------------------|-------|----------|-------|
| Lateral Torsional Buckling Resistance (kN·m) | 61.03 | 360      | 0.170 |

#### Composite beam at normal stage (Mmax, 4.000m)

#### 1. Calculation Summary

#### (1) Bending resistance

| Category                    | Value | Criteria | Ratio |
|-----------------------------|-------|----------|-------|
| Bending resistance ( kN·m ) | 230   | 698      | 0.330 |

#### (2) Check vertical shear resistance

| ſ | Category                         | Value | Criteria | Ratio |
|---|----------------------------------|-------|----------|-------|
| ľ | Vertical shear resistance ( kN ) | 0.000 | 678      | 0.000 |

#### (3) Check Longitudinal Shear Resistance

| Category                               | Value | Criteria | Ratio |
|----------------------------------------|-------|----------|-------|
| Longitudinal shear resistance ( kN/m ) | 457   | 871      | 0.525 |

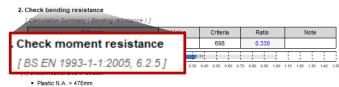

· Coordinate of Plastic N.A. : in Concrete Slab

#### (2) Calculation for moment capacity of section

| [ BS EN 1994-1-1:2004, 6.2.1.2 (1) |
|------------------------------------|
|------------------------------------|

| Part                | Axial Comp. Capacity<br>(kN) | Arm Length<br>(mm) | Moment Capacity<br>(kN·m)       |
|---------------------|------------------------------|--------------------|---------------------------------|
| Concrete Slab       | -2,018                       | 42.67              | 86.11                           |
| Concrete Slab       | 0.000                        | 20.27              | 0.000                           |
| Reinforcing Steel   | -                            | -                  | -                               |
| Reinforcing Steel   | 144                          | 0.000              | 0.000                           |
| Steel Top Flange    | 668                          | 82.55              | 55.16                           |
| Steel Web           | 882                          | 276                | 243                             |
| Steel Bottom Flange | 668                          | 469                | 313                             |
| Total               |                              |                    | M <sub>pl,Rid</sub> = 698kN ⋅ m |

[ The sign of moment capacity is determined by the direction of the moment regardless of the direction of the force. ]

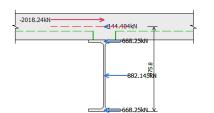

| Condition               | Equation for M <sub>Rd</sub> | Value   |
|-------------------------|------------------------------|---------|
| x <sub>pl</sub> ≤ 0.15h | βM <sub>pl.Rd</sub>          | 698kN-m |

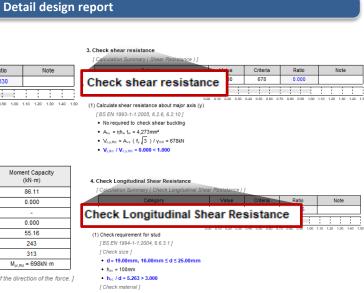

#### f<sub>u</sub> = 360MPa ≤ 500MPa

- (2) Calculate longitudinal shear force
   [BS EN 1994-1-1:2004, 6.6.3.1]
   n = E<sub>n</sub> / E<sub>cm</sub> = 6.734
- N<sub>c.el</sub> = 243kN
- N<sub>c,f</sub> = 4,080kN
- M<sub>pl,Rd</sub> = 698kN ⋅ m
- M<sub>el,Rd</sub> = 83.96kN·m
- +  $V_{L,Ed} = (N_{c,f} N_{c,d}) \frac{M_{Ed} M_{d,Rd}}{M_{pl,Rd} M_{dl,Rd}} = 914 \text{kN}$
- V<sub>L,Ed</sub> = V<sub>L,Ed</sub> / L<sub>v</sub> = 457kN/m
- (3) Calculate design shear resistance of headed stud [ BS EN 1994-1-1:2004, 6.6.3.1]
- α = 1.000
- h<sub>sc</sub> / d = 5.263
- $P_{Bd,1} = \frac{0.8 f_u \pi d^2 / 4}{= 65.33 kN/stud}$
- Υν Υν Υν
- $P_{Rd,2} = 0.29 \alpha d^2 \frac{(f_{ck} E_{cm})^{1/2}}{Y_V} = 72.46 kN/stud$
- $P_{Rd}$  = min [  $P_{Rd,1}$  ,  $P_{Rd,2}$  ] = 65.33kN/stud
- v<sub>L,Rd</sub> = P<sub>Rd</sub> N S<sub>c</sub> = 871kN/m

Serviceability check including vibration check is not provided in Design+2021 v3.1 (4) Check Longitudinal Shear Resistance • View / View = 0.525 < 1.000</p>

MIDAS

# 2. Design report generation by user defined unit

### The unit system of Design report can be changed by user defined.

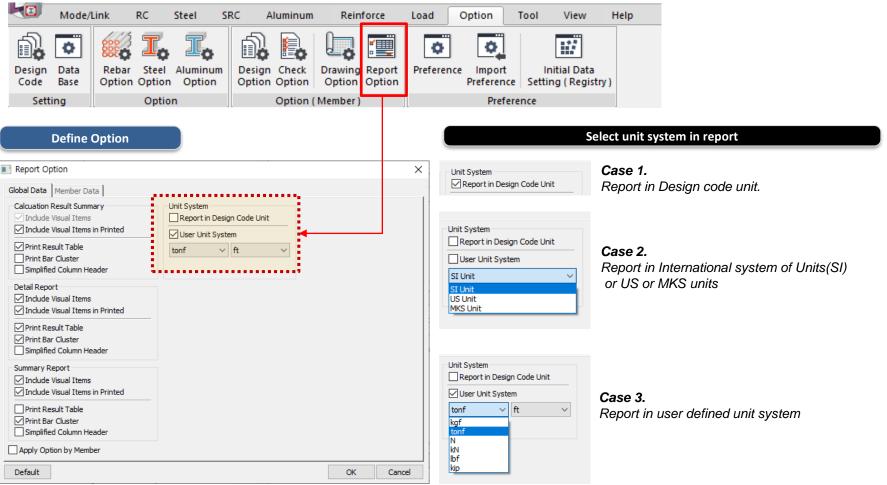

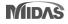

# 2. Design report generation by user defined unit

### The unit system of Design report can be changed by user defined.

#### Case 1

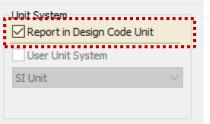

#### 1. General Information

| Design Code  | Unit System | F <sub>ck</sub>        | E,                   | Fue                  |  |
|--------------|-------------|------------------------|----------------------|----------------------|--|
| Eurocode2:04 | N,mm        | 24.00N/mm <sup>2</sup> | 400N/mm <sup>2</sup> | 400N/mm <sup>2</sup> |  |

#### 2. Length & Factor

| Section      | K <sub>x</sub> | Ky    | L <sub>x</sub> | Ly     | Ye    | γs    | α <sub>cc</sub> | Øof   |
|--------------|----------------|-------|----------------|--------|-------|-------|-----------------|-------|
| 500 x 500 mm | 1.000          | 1.000 | 3.500m         | 3.500m | 1.500 | 1.150 | 0.850           | 1.000 |

#### Case 2

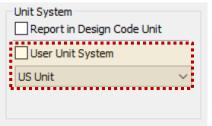

### 1. General Information

| Design Code  | ign Code Unit System F <sub>ck</sub> |                          | F <sub>y</sub>           | F <sub>vs</sub>          |  |
|--------------|--------------------------------------|--------------------------|--------------------------|--------------------------|--|
| Eurocode2:04 | N,mm                                 | 3.481kip/in <sup>2</sup> | 58.02kip/in <sup>2</sup> | 58.02kip/in <sup>2</sup> |  |
|              |                                      |                          |                          |                          |  |

[User defined unit system is applied. (US Unit System : Ibf, in )]

#### 2. Length & Factor

| Section          | K <sub>x</sub> | Ky    | L <sub>x</sub> | Ly      | Ye    | γs    | α <sub>cc</sub> | Øof   |
|------------------|----------------|-------|----------------|---------|-------|-------|-----------------|-------|
| 19.69 x 19.69 in | 1.000          | 1.000 | 11.48ft        | 11.48ft | 1.500 | 1.150 | 0.850           | 1.000 |

#### Case 3

| Unit System | n Design Code L | Jnit  |
|-------------|-----------------|-------|
| User Uni    | t System        |       |
| tonf        | ∽ ft            | ~     |
|             |                 | ••••• |

#### 1. General Information

| Design Code  | Unit System | Unit System F <sub>ck</sub> |                           | F <sub>vs</sub>           |  |
|--------------|-------------|-----------------------------|---------------------------|---------------------------|--|
| Eurocode2:04 | N,mm        | 227ton f/ft <sup>2</sup>    | 3,789tonf/ft <sup>2</sup> | 3,789tonf/ft <sup>2</sup> |  |
|              |             |                             |                           |                           |  |

[User defined unit system is applied. (Unit System : tonf, ft)]

#### 2. Length & Factor

| [ | Section          | K <sub>x</sub> | Ky    | Lx      | Ly      | Ye    | γs    | α <sub>cc</sub> | Øef   |
|---|------------------|----------------|-------|---------|---------|-------|-------|-----------------|-------|
| [ | 1.640 x 1.640 ft | 1.000          | 1.000 | 11.48ft | 11.48ft | 1.500 | 1.150 | 0.850           | 1.000 |

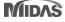